## **Compare Categories A**

Define these categories for mobile apps.

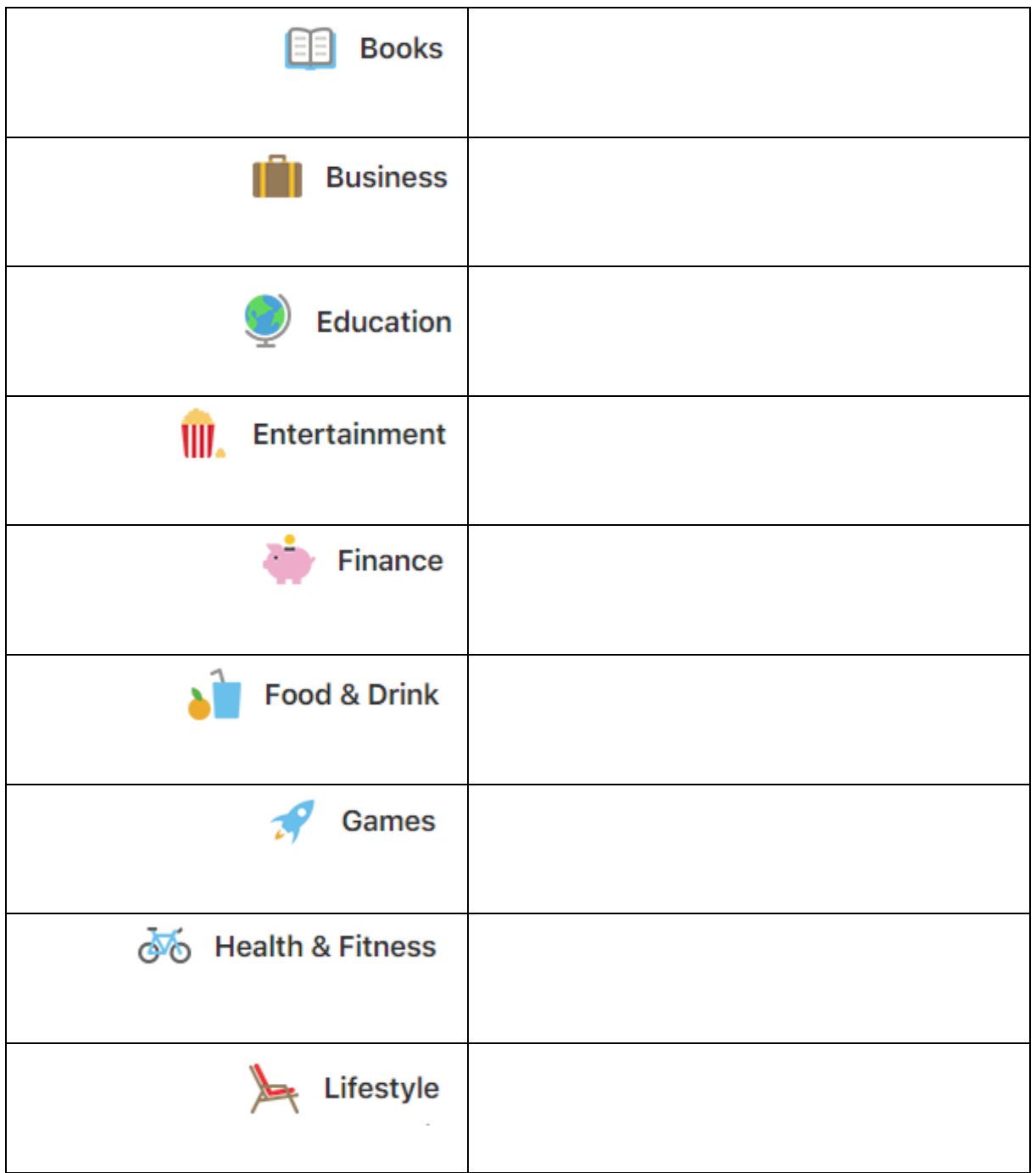

## **Compare Categories B**

Define these categories for mobile apps.

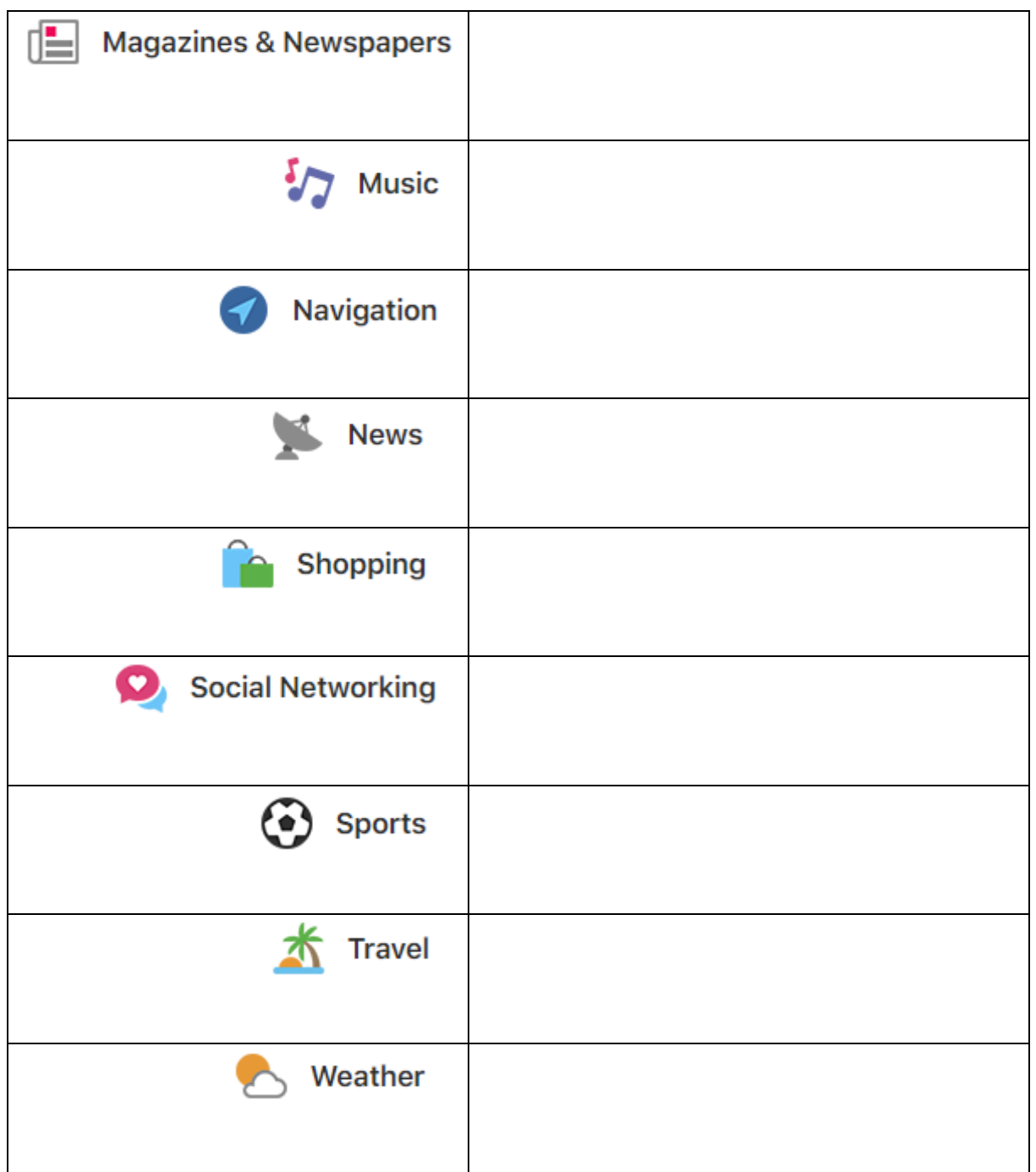